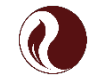

*Программа профессиональной переподготовки*

### Нефтегазовое производство

## Поиск и разведка месторождений Практикум «Оценка залежи. Расстановка оценочных скважин»

*Доцент, к.г.-м.н. Кафедры поисков и разведки нефти и газа*

Милосердова Людмила Вадимовна

# **Оценка залежи**

# **План работы:**

- **1. Построение модели залежи и определение её параметров**
- **2. Заложение поисковых и разведочных скважин и оценка ресурсов**

# **Цель работы:** знакомство с принципами оценки залежи

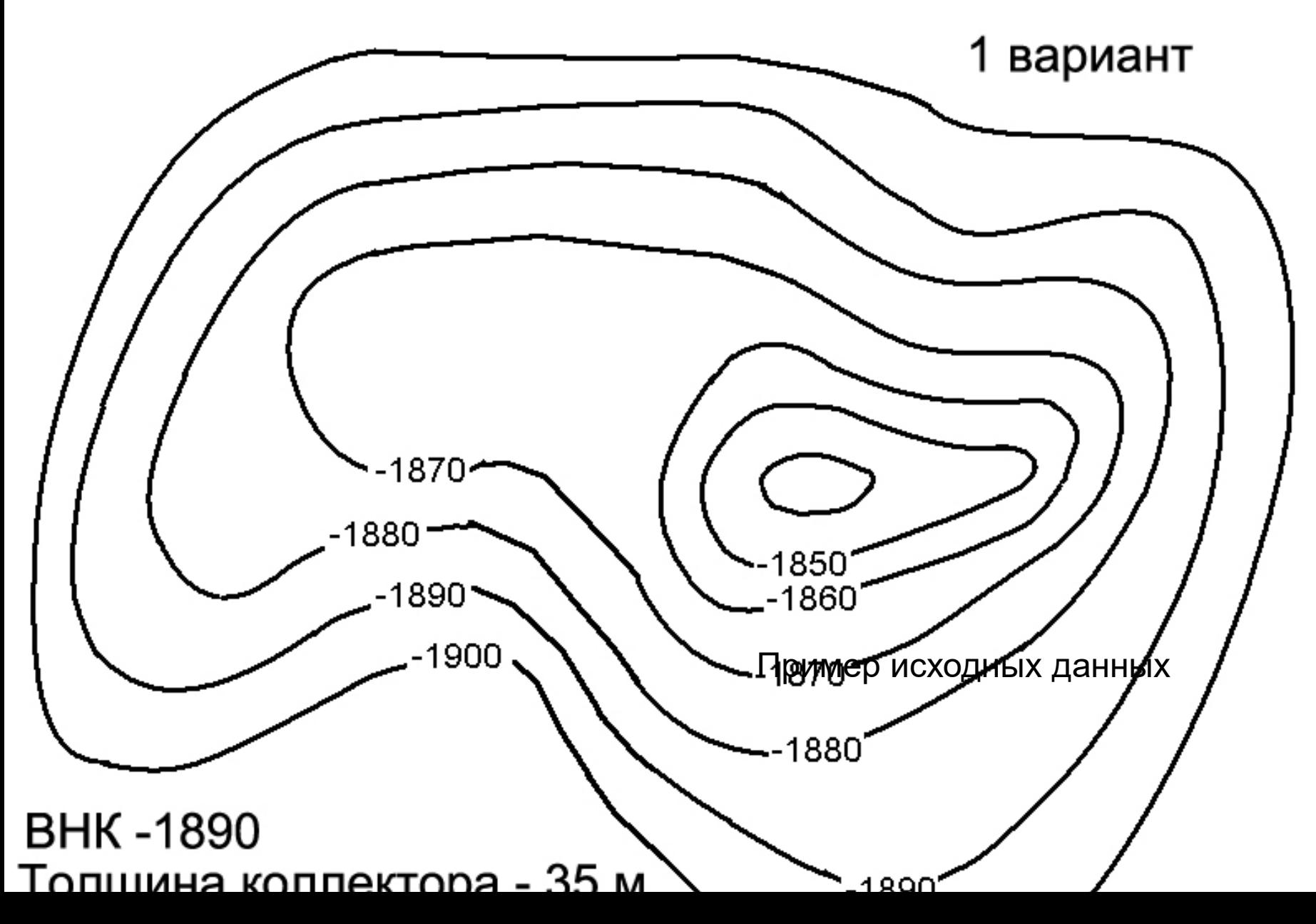

#### **2. Определение пригодности ловушки для поисковых работ Шаг 1**

**Прежде, чем ставить поисковое бурение, необходимо определить подлежит ли прогнозируемая залежь по своим размерам постановке поискового бурения. Поэтому прежде всего следует определить размер прогнозируемой залежи.**

Практикум Милосердова-2020 4 **Основной вклад в размер залежи в пластовом природном резервуаре дает площадь ее внешнего контура нефтегазоносности. Поэтому в первом приближении о размере залежи можно судить по площади ее внешнего конура нефтегазоносности (табл. 1 – на следующем слайде).** 

**Табл. 1 .**

**Соотношение размеров залежи и площади внешнего контура нефтеносности**

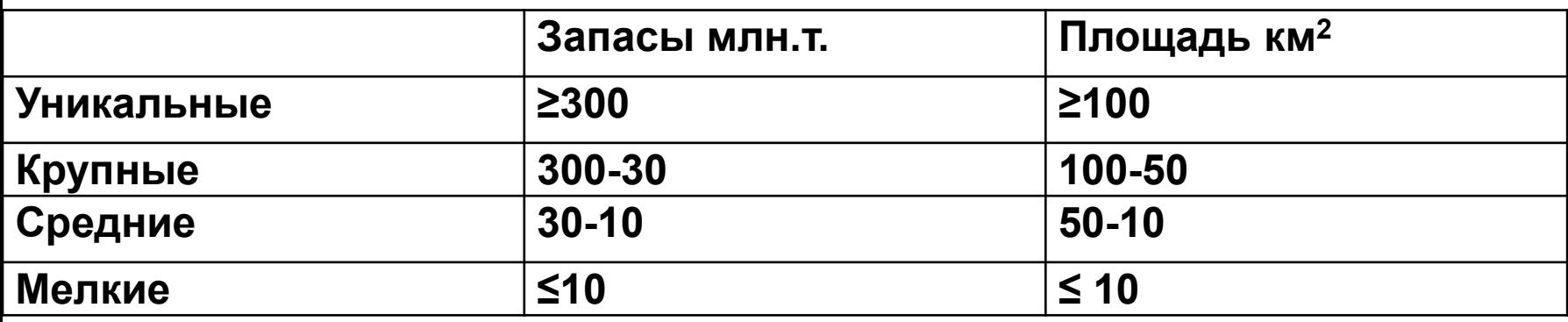

**Для этого в своем варианте проведите на структурной карте линию ВНК (см. рис. на следующем слайде),** 

**Определите приблизительно его площадь в масштабе карты (например, с помощью палетки).**

**Если залежь по размерам удовлетворяет хотя бы минимальным требованиям, на площади можно планировать поисковые работы (ставить поисковое бурение). Обратите внимание, что пока мы не учитывали КИН – коэффициент извлечения нефти. Заметим, что газовые месторождения отдают газ практически полностью.**

#### **Шаг 1**

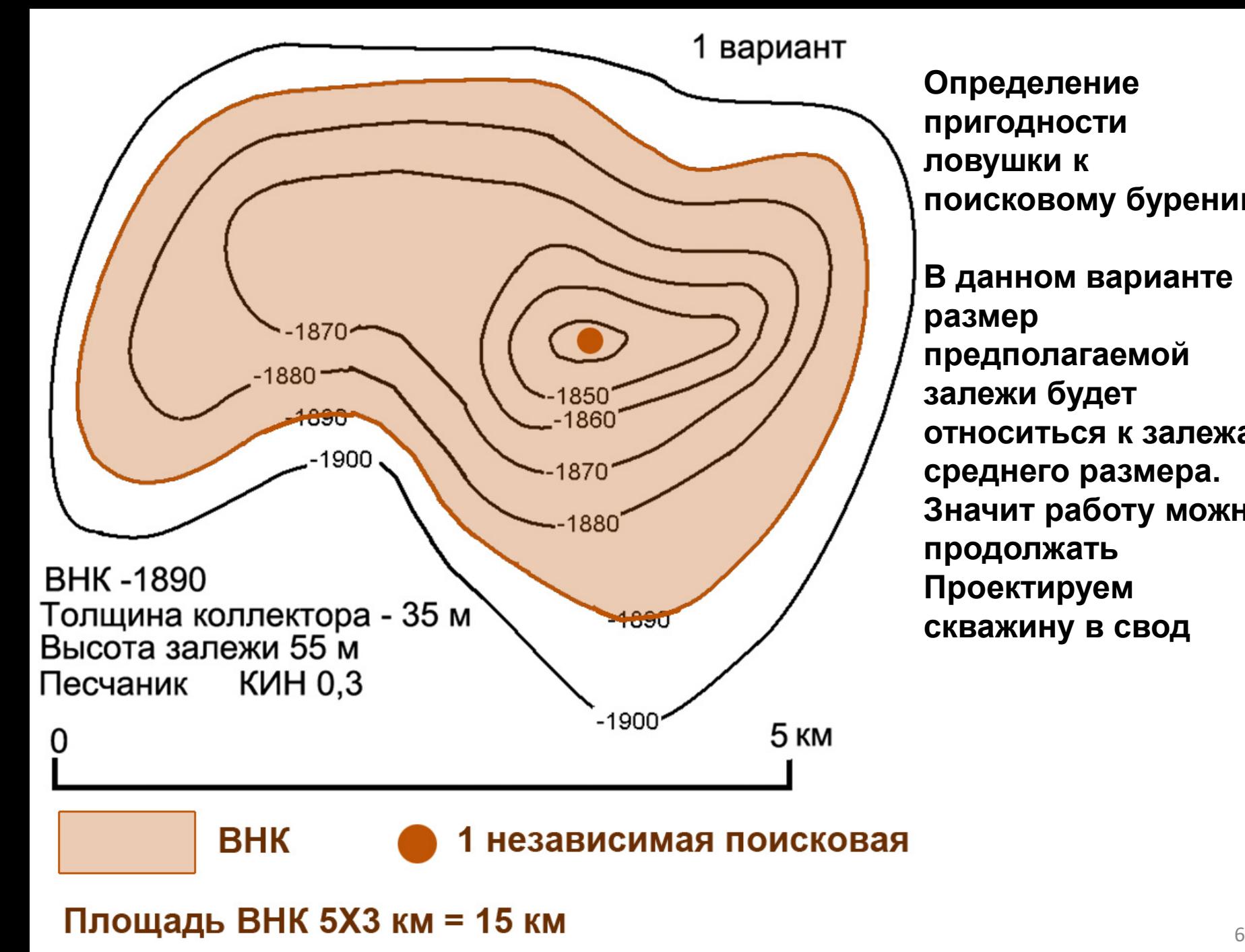

**ловушки к поисковому бурению. В данном варианте размер предполагаемой залежи будет относиться к залежам среднего размера. Значит работу можно продолжать Проектируем скважину в свод**

**Определение** 

**пригодности** 

# **Шаг 2. Определение заложения 1 поисковой скважины и построение модели залежи**

**1. Определите тип ловушки и укажите на карте местоположение независимой первой поисковой скважины. В антиклинальной складке простого ненарушенного строения первую независимую поисковую скважину закладывают в свод складки (См. предыдущий слайд).**

**Природный резервуар у нас пластовый, ловушка структурная, предполагаемая залежь – простого ненарушенного строения.**

**2. Постройте геологический разрез по выбранному Вами направлению, так, чтобы он проходил через запроектированную скважину.**

**Постройте на разрезе кровлю и подошву продуктивного пласта), положение ВНК (см. следующий слайд).**

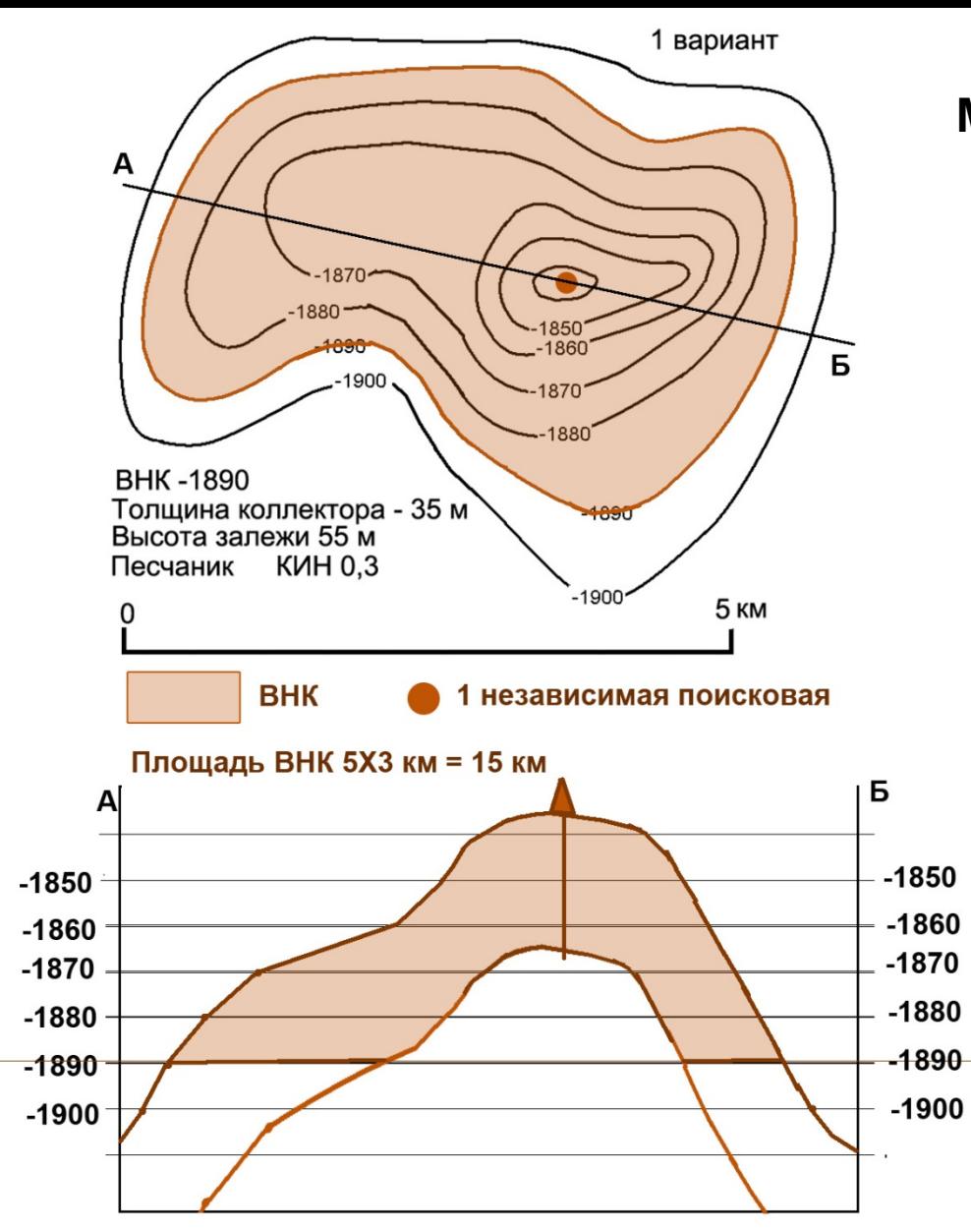

**Модель залежи**.

**Определите проектную глубину бурения поисковой скважины.**

**Глубина скважины – на всю продуктивную мощность.** 

**В нашем случае абсолютная отметка забоя скважины –1878 м.**

**Определите, будет ли вскрыт водонефтяной контакт.**

**Если водонефтяной контакт вскрыт, можно определять размер и запасы залежи по категории С2.**

**Если водонефтяной контакт не вскрыт, как в нашем случае, необходимо запроектировать дополнительные зависимые скважины, пользуясь шагом поискового бурения и правилами расстановки скважин (смотри далее).**

**Шаг поискового бурения предназначен оптимизировать расстояние между скважинами при поисках водонефтяного контакта.** 

**Правила расстановки скважин в плане предназначены для того же.**

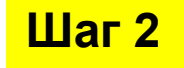

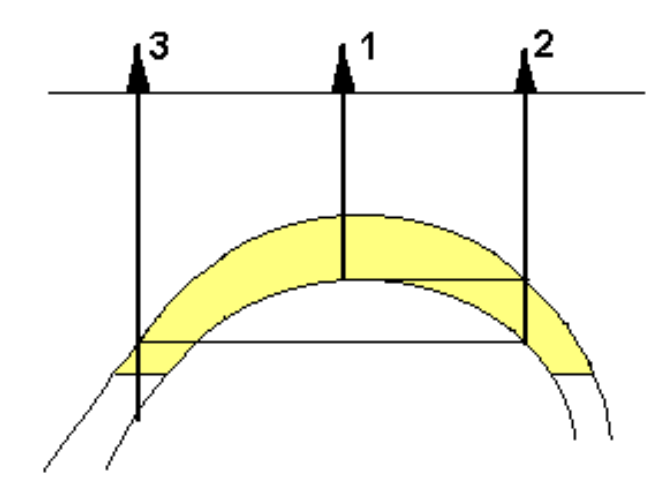

Шаг поискового бурения

Если при бурении первой независимой скважины водонефтяной контакт не вскрыт, то вторую (зависимую) скважину необходимо задавать с таким расчетом, **чтобы она вошла в кровлю пласта на той высоте, на какой вышла из подошвы**  предыдущая скважина. Если водонефтяной контакт опять не удалось вскрыть, следующая зависимая скважина должна проектироваться так, чтобы она опять вошла в кровлю на той высоте, на которой вышла из подошвы пласта предыдущая. И так, до тех пор, пока водонефтяной пласт не будет вскрыт.

**Приоритетные точки заложения скважин на структурных ловушках (в первой независимой скважине получен приток, но ВНК не вскрыт)**

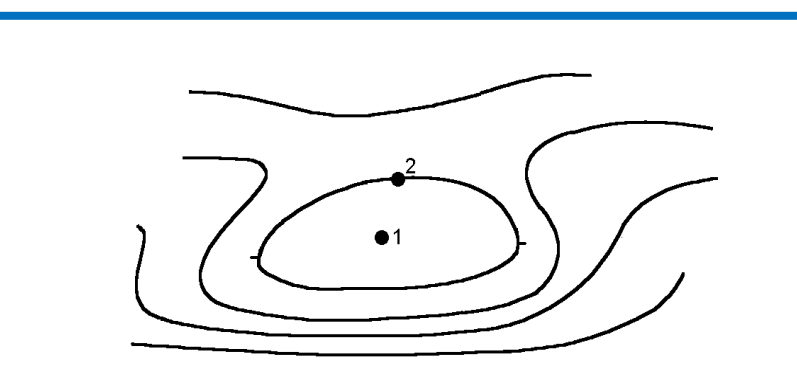

В случае асимметричной ловушки вторая зависимая скважина закладывается в сторону наиболее пологого крыла (критическое направление). Следующие скважины закладываются на противоположных крыльях

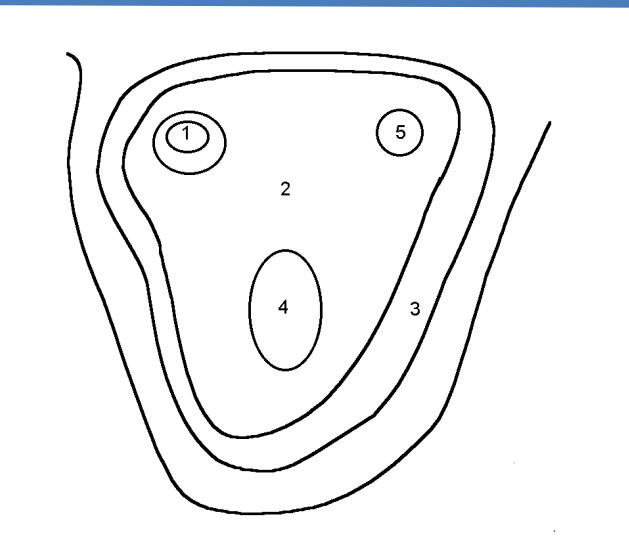

На пологих многокупольных ловушках первая независимая скважина закладывается на своде самого высокого купола. Следующая – в межкупольном пространстве.

Если во второй скважине получен приток, следует думать, что остальные купола тоже продуктивны и их разбуривать не надо. Если приток не получен 0 их разбуривают последовательно по порядку величины.

**Приоритетные точки заложения скважин на структурных ловушках удлиненной формы (в первой независимой скважине получен приток, но ВНК не вскрыт)**

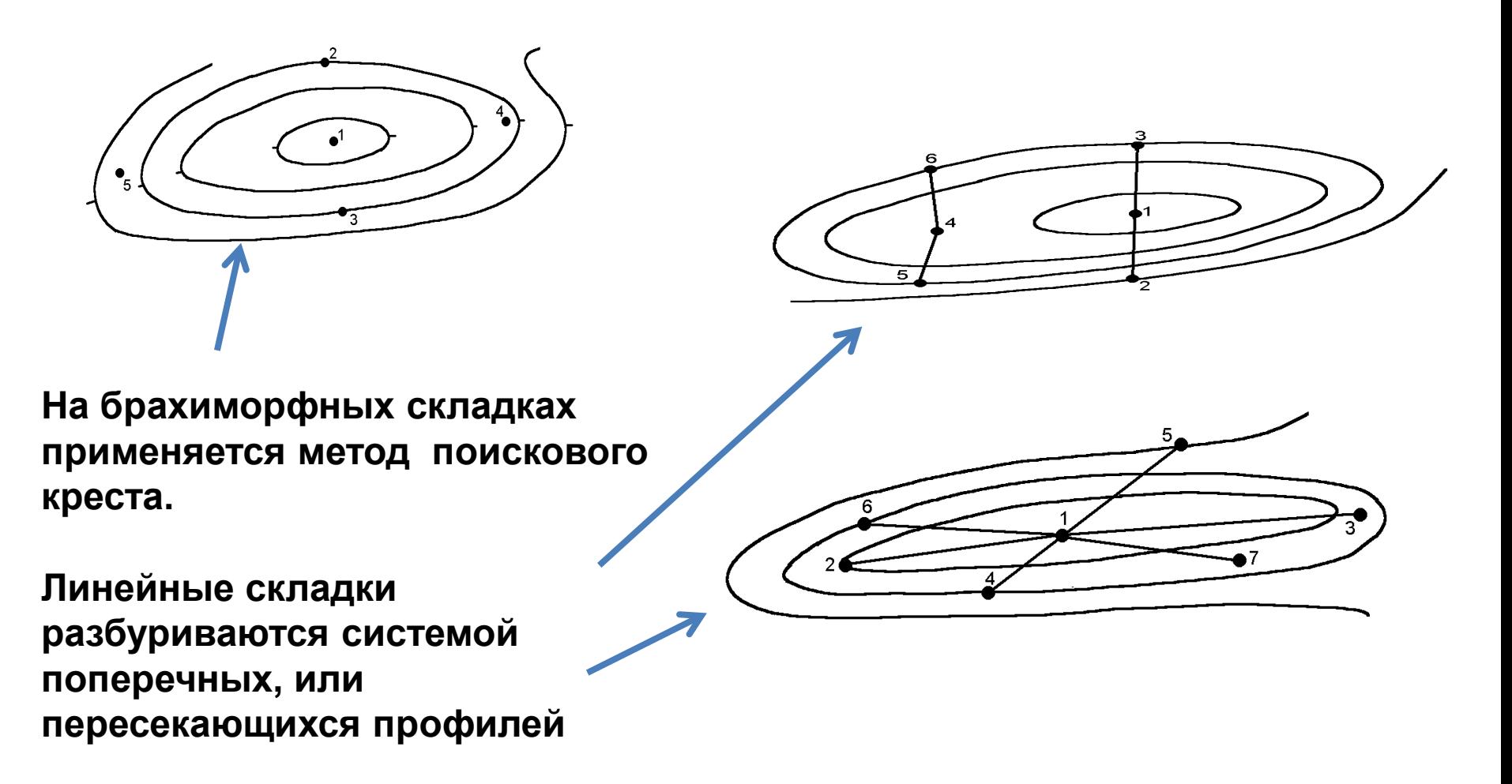

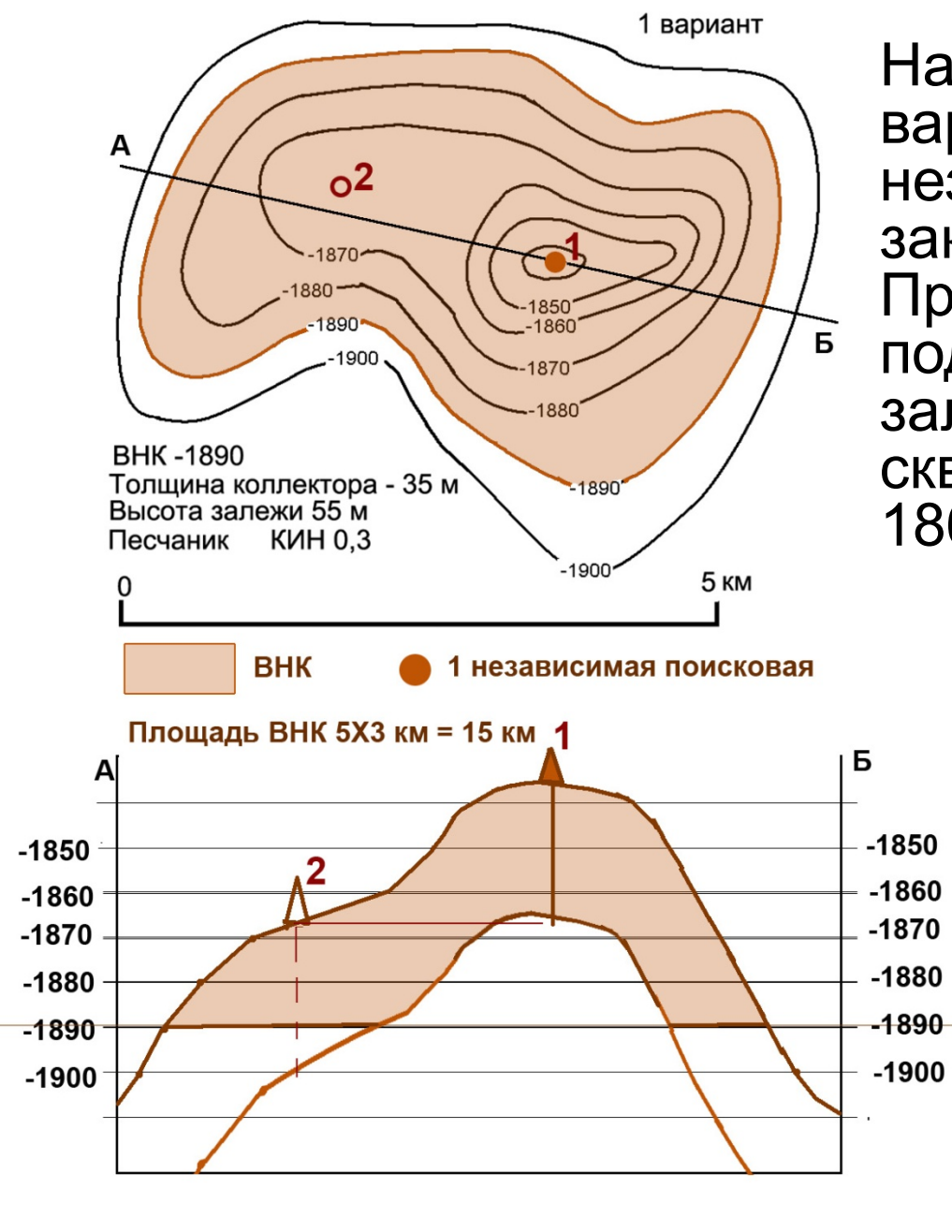

На примере нашего варианта 1 поисковая независимая скважина закладывается в т.1. Предположим ею подтвердилась нефтяная залежь. Подошву пласта эта скважина прошла на отметке 1868 м, не встретив ВНК. **Шаг 3**

 $\frac{1}{3}$ Следующая скважина 2 – зависимая закладывается в «критическом направлении» С устьем на отметке 1868 м. Она встретила ВНК на отметке 1860 м. Наши предположения (априорные данные) подтвердились.

## **Диагональный профиль из трех скважин**

**Радиальные профили для изометричных залежей**

**Итак, предполагаемые параметры залежи подтвердились (проектные отметки вскрытия кровли и если в отдельных случаях – подошвы пласта). В скважине получен промышленный приток нефти. Необходимо оценить залежь.**

**После вскрытия водонефтяного контакта можно определять размер и запасы залежи по категории С2, опираясь на таблицу 1 (слайд 5).**

# **Определение количества и точек заложения разведочных скважин**

**Число разведочных скважин определяется по статистическим данным предшествующих работ в данном регионе. Оно определяется по формуле Q = S/L2 , где Q число скважин, S площадь залежи, L – расстояние между скважинами, приведенное в таблице**

**2.Таблица 2. Расстояние между разведочными скважинами**

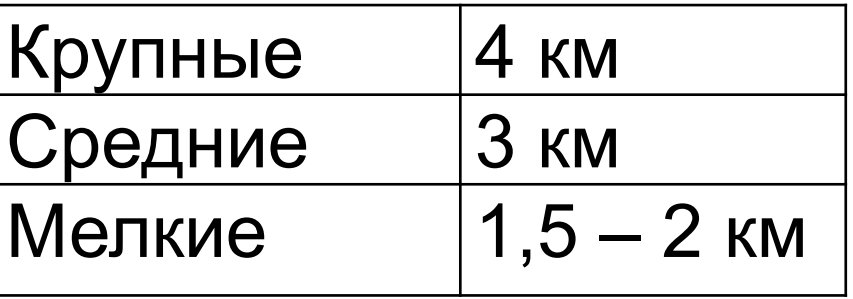

Для залежи в нашем примере 15 кв.км/3 км = 5 скв.

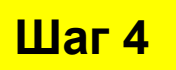

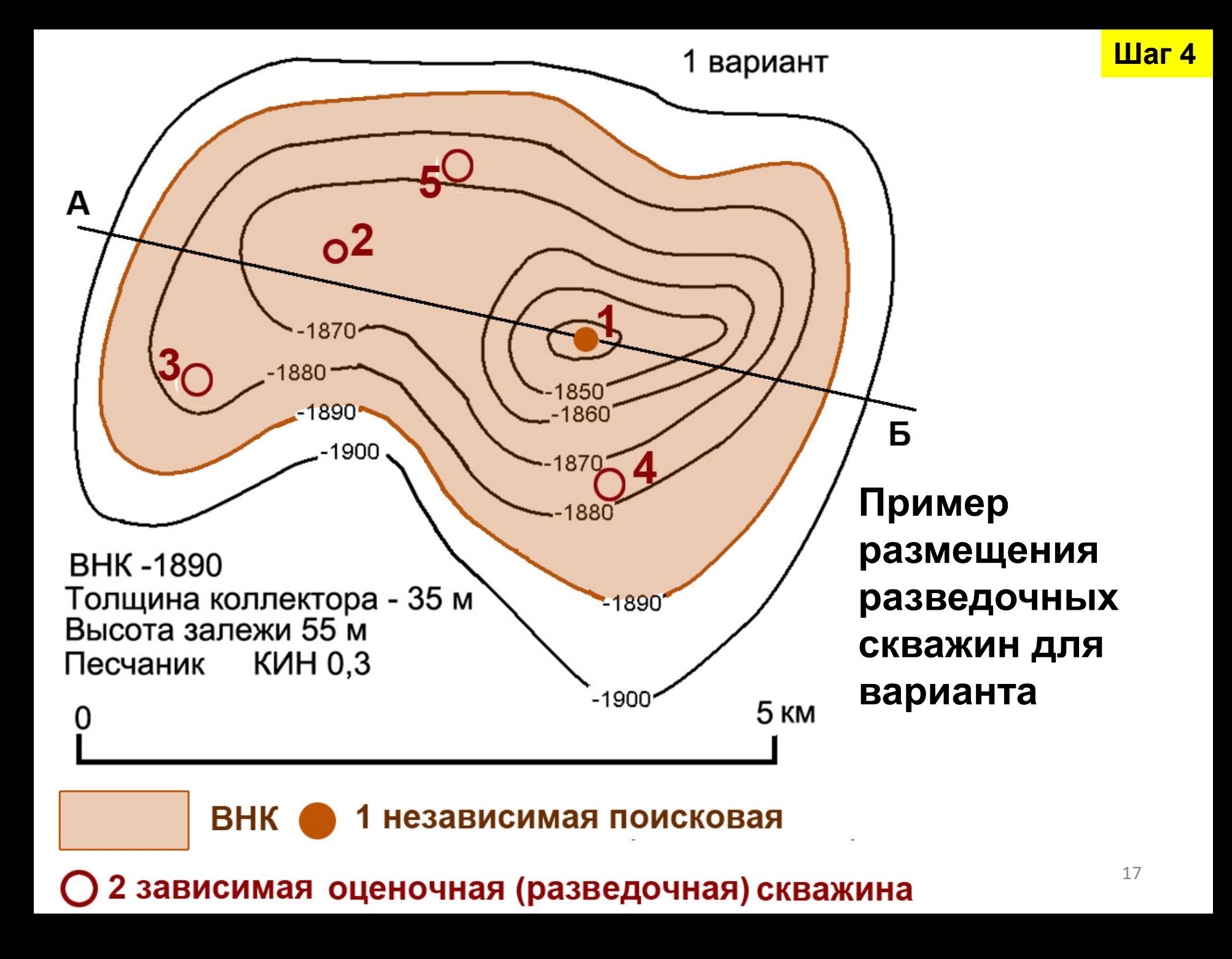

**Так как поиски залежи производятся в зоне нефтегазонакопления с уже установленной нефтегазоносностью, можно считать, что на территории имеется нефтегазодобывающая инфраструктура. Поэтому для определения коэффициента извлечения нефти (КИН) одна из разведочных скважин переводится в опытнопромышленную эксплуатацию (для определения КИН необходимо, чтобы скважина работала примерно в течение года).**

**Q извл. = Q геол. \* КИН Где Qизвл. – извлекаемые запасы, Q геол. геологические запасы, КИН – коэффициент извлечения нефти.**

# **Оценка эффективности поисковооценочного бурения**

**Основные затраты на поисково-оценочной стадии определяются количеством и глубиной пробуренных скважин.**

**Зная количество пробуренных скважин можно определить эффективность бурения, которое можно определить, поделив приращенные запасы на число скважин.**

**В нашем варианте 6 млн.т./5 скв. = 1,2 млн.т./скв.**

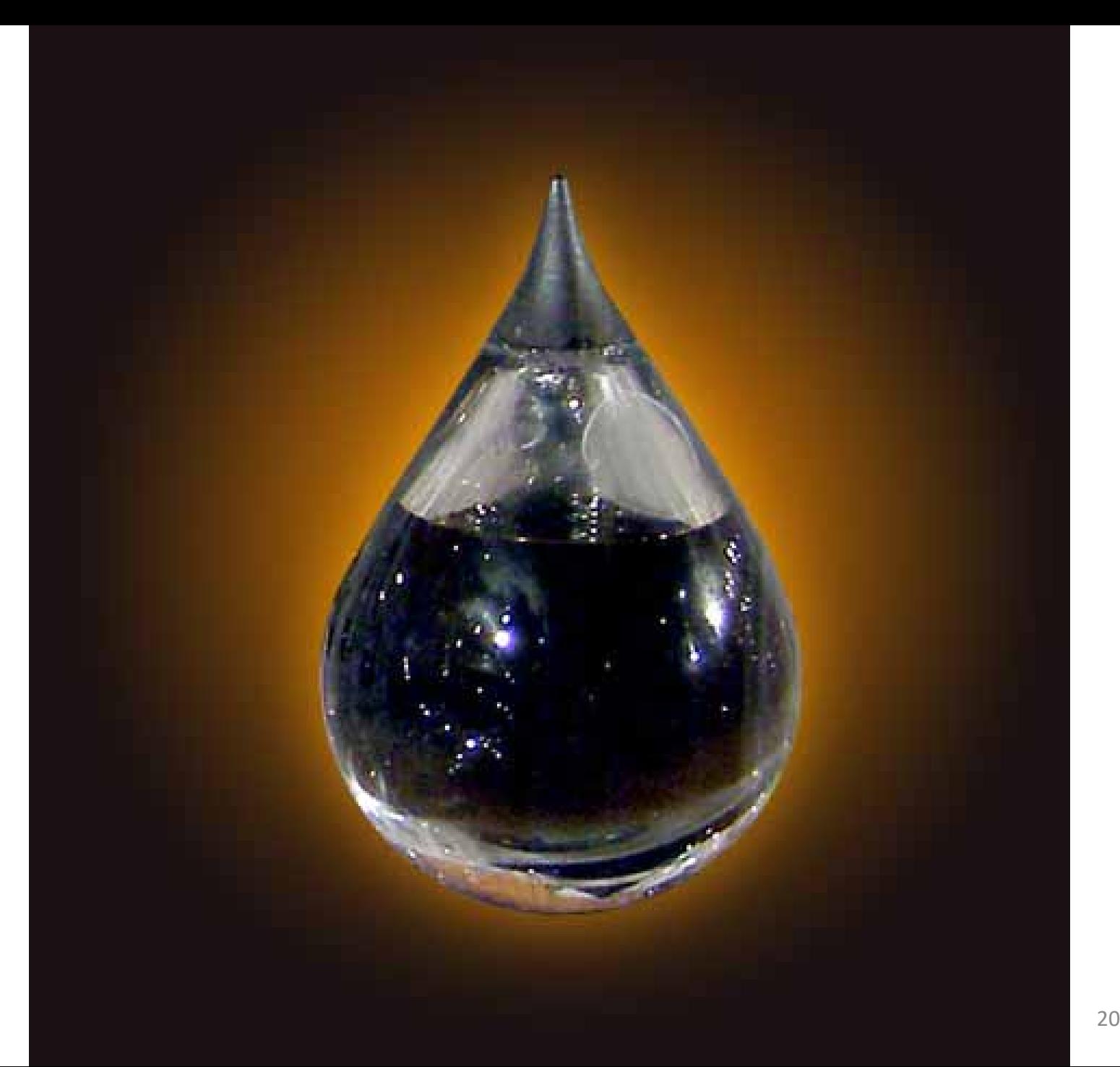